## CERVERA\_SDHB\_TARGETS\_2

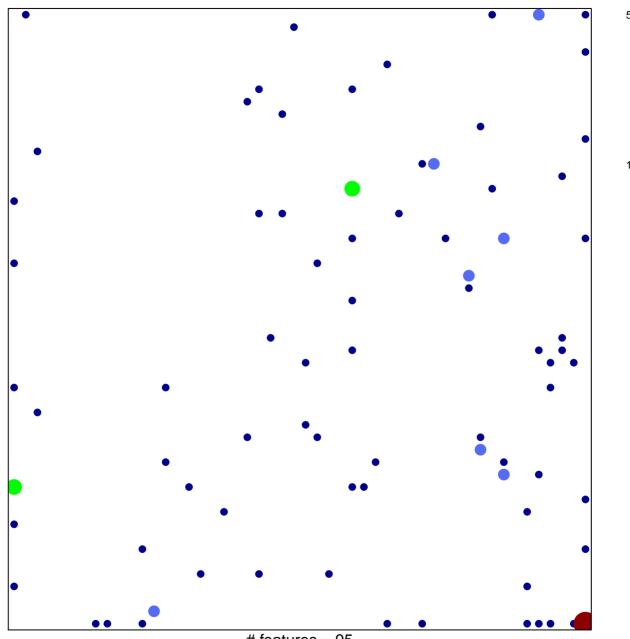

# features = 95 chi-square p = 0.75

## CERVERA\_SDHB\_TARGETS\_2

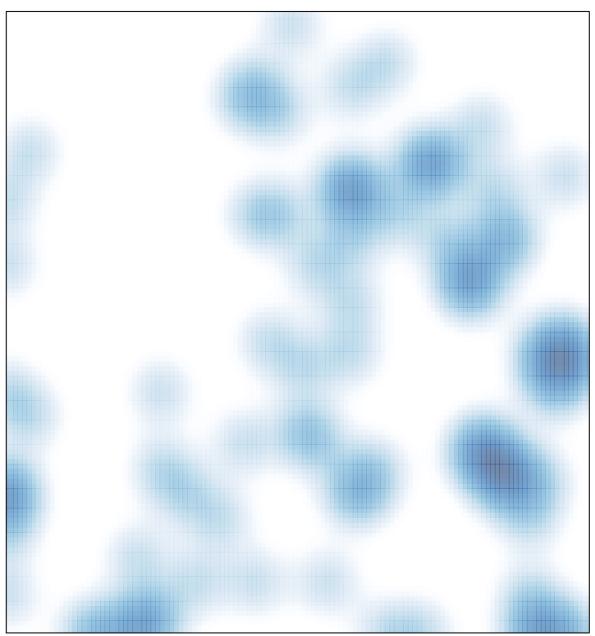

# features = 95 , max = 5